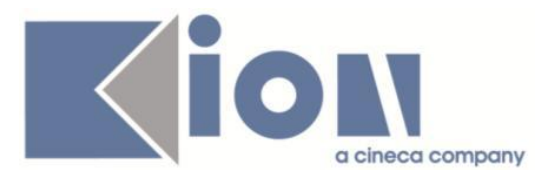

# **Note Di Rilascio ESSE3**  *Versione 13.04.02*

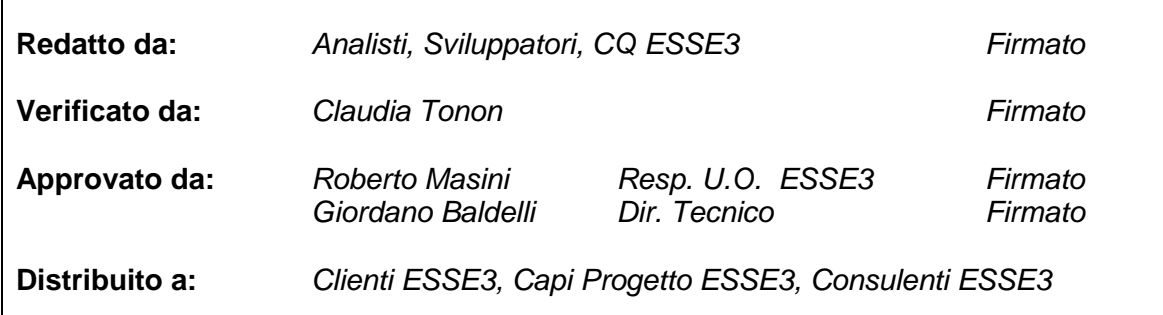

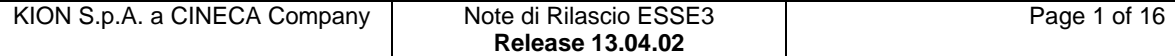

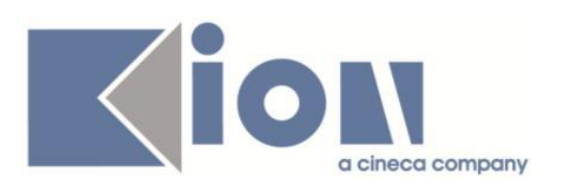

# **INDICE**

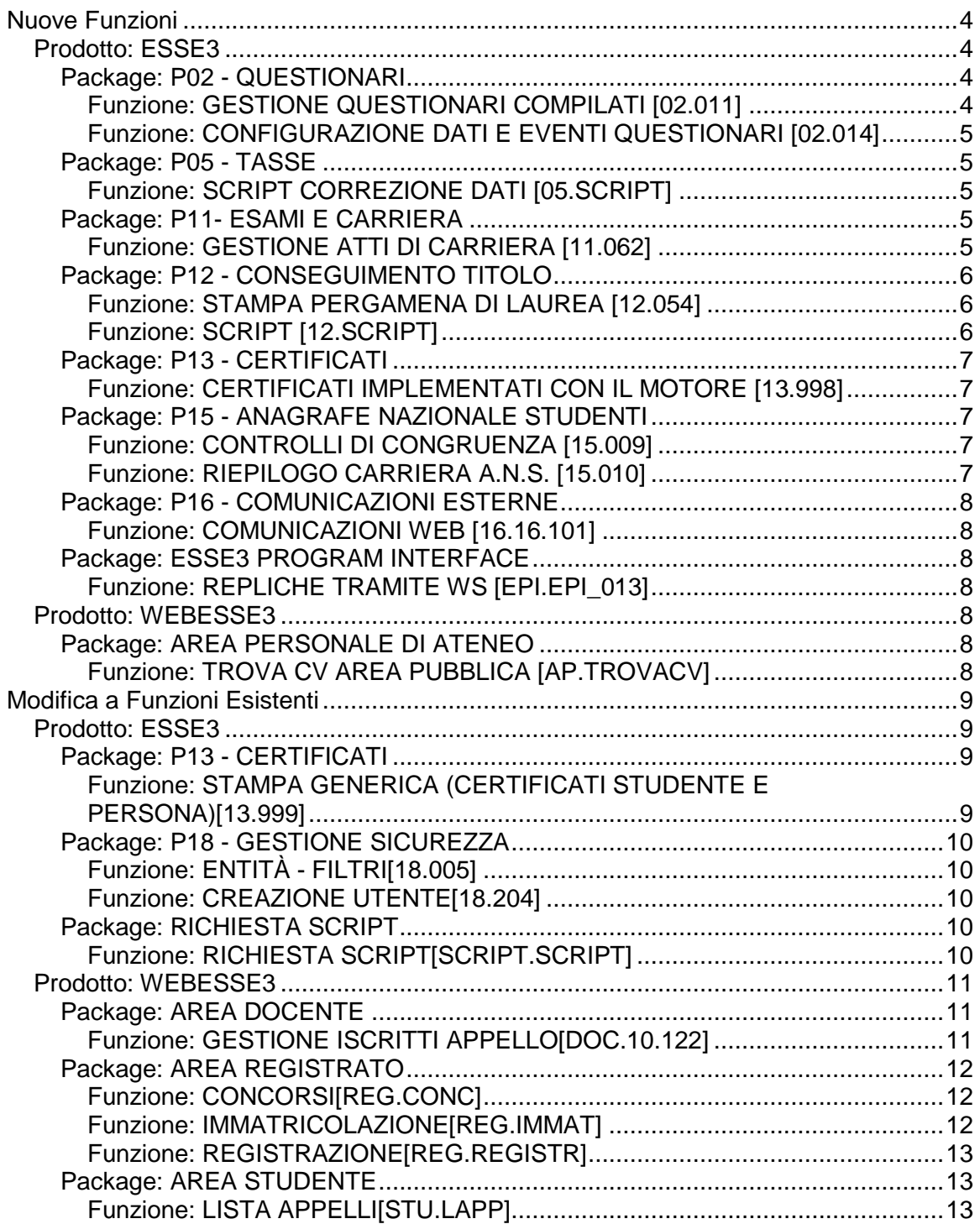

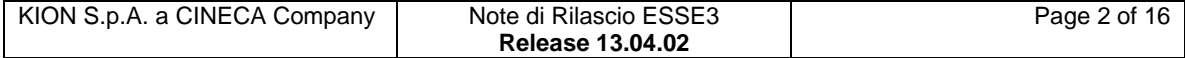

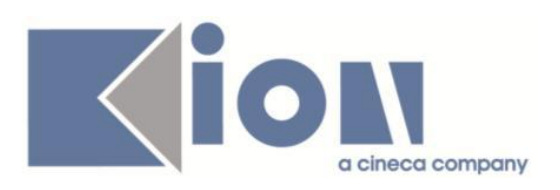

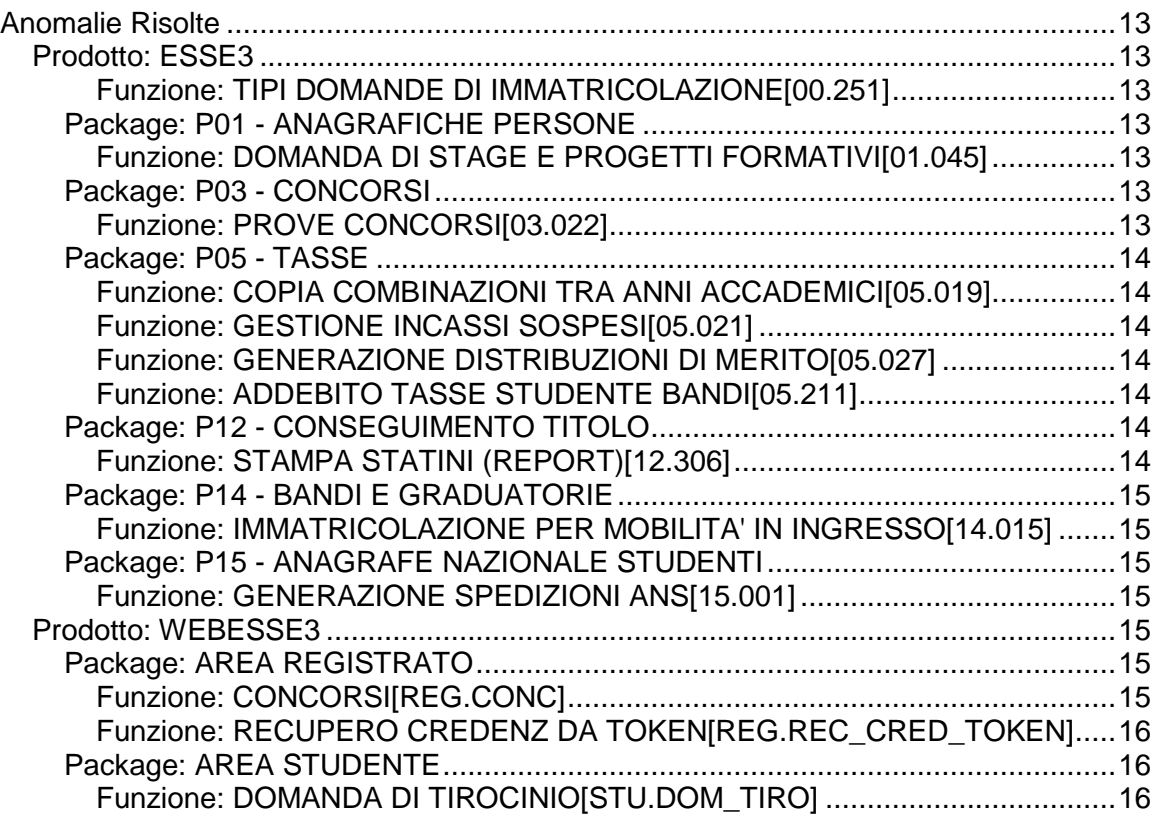

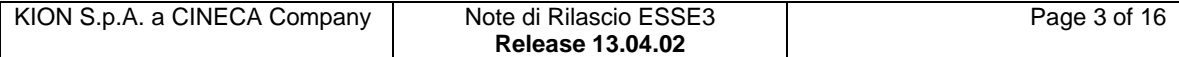

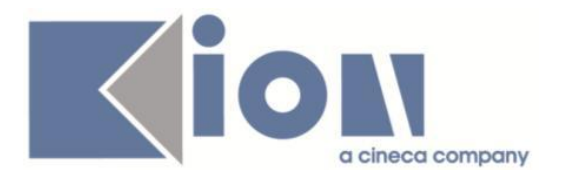

# **Nuove Funzioni**

# *Prodotto: ESSE3*

# **Package: P02 - QUESTIONARI**

### *Funzione: GESTIONE QUESTIONARI COMPILATI [02.011]*

### *[ID GS:107215] - Richiesta Università degli Studi di BRESCIA [REQ. N. 17248]*

E' stata introdotta la possibilità di compilare un questionario in fase di iscrizione ad un bando relativo alle collaborazioni studentesche (contesto COLL\_STUD).

E' stato aggiunto un evento di compilazione PRE\_BND\_CS (Evento che scatta prima dell'iscrizione al bando collaborazioni studentesche) nella EVENTI\_COMP\_QUEST per consentire di agganciare un questionario di compilazione all'evento di iscrizione ai bandi di collaborazione studentesca.

Nella maschera Configurazione dati questionari una volta scelto l'evento di compilazione PRE\_BND\_CS e un questionario associato al contesto COLL\_STUD possiamo indicare se la compilazione del questionario è obbligatoria o meno.

Se il questionario di compilazione è obbligatorio nella pagina /dirittoAlloStudio/MaskIscrizioneBando.do è stato aggiutno il link di compilazione che dovrà aprire il questionario collegato. Se il questionario non è obbligatorio viene visualizzato comunque il link indicando (tramite testo multilingua) che la mancata compilazione non bloccherà il completamento dell'iscrizione al bando. In caso di obbligatorietà cliccando su ISCRIVI compare un messaggio che indica che va obbligatoriamente confermato o compilato il questionario.

A compilazione confermata è possibile navigare verso la pagina di riepilogo dei questionari compilati legati al bando.

### *[ID GS:109958] - Richiesta Università degli Studi di VERONA [REQ. N. 19402]*

Realizzato e lanciato uno script per alzare da DB il flag di somministrazione del questionario di valutazione della didattica per tutti i moduli di tipo LEZ delle AD presenti nel file excel concordato, individuati dalla chiave: codice CDS - codice AD- CODICE FISCALE DOCENTE.

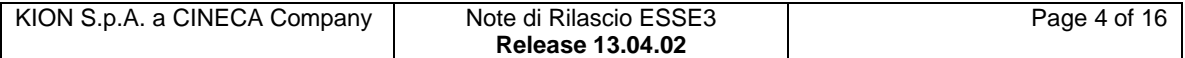

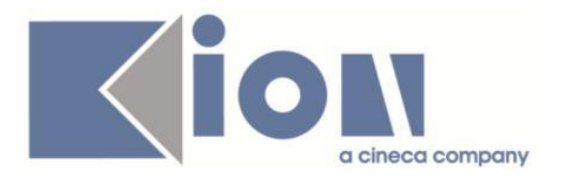

### *Funzione: CONFIGURAZIONE DATI E EVENTI QUESTIONARI [02.014]*

### *[ID GS:109812] - Richiesta Università degli Studi di BRESCIA [REQ. N. 17248]*

Sulla maschera "Configurazione Dati Questionari" è stato aggiunta la gestione del flag di obbligatorietà del questionario su tutti gli eventi associati al contesto COLL\_STUD (collaborazioni studentesche, i bandi per gli incarichi "150 ore"). In particolare l'evento attualmente definito è PRE\_BND\_CS.

Con il flag di obbligatorietà attivato, se la configurazione è attiva, in fase di iscrizione al bando la compilazione del questionario sarà obbligatoria per poter concludere l'iscrizione. Se il flag è disattivato, comparirà comunque il link alla compilazione del questionario ma sarà possibile portare a termine l'iscrizione anche senza aver completato la compilazione del questionario

# **Package: P05 - TASSE**

### *Funzione: SCRIPT CORREZIONE DATI [05.SCRIPT]*

### *[ID GS:108491] - Richiesta Università degli Studi di SIENA [REQ. N. 19000]*

Effettuata configurazione tasse AA 2015/16 per l'ambiente di pre-produzione e produzione.

### *[ID GS:109959] - [REQ. N. 18609]*

Le numeriche del lotto MAv per UNIVR e IUAV sono state rese annuali. In sostanza all'emissione di un bollettino MAv, il sistema controlla l'anno solare di emissione ed attinge ad un progressivo (partendo dalla base indicata) per tale anno di emissione.

### **Package: P11- ESAMI E CARRIERA**

### *Funzione: GESTIONE ATTI DI CARRIERA [11.062]*

### *[ID GS:109187]*

Nella funzione di transito massivo di stato degli atti di carriera è stata aggiunta la possibilità di selezionare tra gli atti recuperati solo quelli che si intende far transitare. La funzionalità di selezione si abilita quando risulta attivo il pulsante di transito di stato massivo presente nella maschera 'Gestione Atti di carriera', ovvero quando è stata selezionata da maschera la tipologia di atto, lo stato iniziale e il checkbox 'atti di carriera transitabili di stato'. In questa situazione la funzionalità di transito o si massivo si abilita come al solito fornendo i permessi per l'operazione 'TRANS\_STATO\_MASSIVA' nella maschera Definizione permessi atti di carriera.

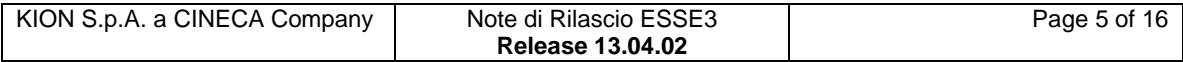

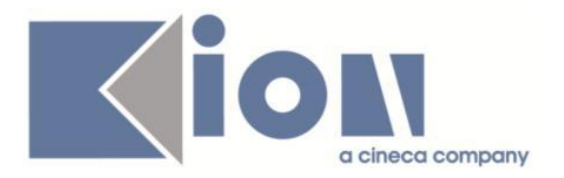

# **Package: P12 - CONSEGUIMENTO TITOLO**

### *Funzione: STAMPA PERGAMENA DI LAUREA [12.054]*

### *[ID GS:109896] - Richiesta Università degli Studi di TRENTO [REQ. N. 19329]*

Modificato il testo della pergamena per sostituire i riferimenti al "Rettore Vicario" con "Rettore".

Rilasciate inoltre le modifiche di tutte le immagini di sfondo delle pergamene, per inserire la firma del nuovo Rettore.

### *Funzione: SCRIPT [12.SCRIPT]*

### *[ID GS:110029] - Richiesta Università degli Studi di PAVIA [REQ. N. 19032]*

Rilasciata in PROD e PREPROD l'estrazione dati LAU, che richiede i seguenti parametri:

- 01\_FAC\_COD: codice facoltà/dipartimento;

- 02\_DATA\_APP: data dell'appello di laurea.

Per ogni studente sarà estratta una sola riga, contenente le seguenti informazioni:

- corso di laurea

(codice, descrizione)

- Nome candidato
- Cognome candidato
- matricola
- nr. telefono
- (residenza, domicilio, cellulare)
- mail personale
- mail d'Ateneo
- stato della domanda (PRO, CON, CHI)
- titolo tesi
- tipo tesi
- relatore

(elenco di cognome e nome dei relatori indicati con il ruolo R1)

- eventuali correlatori (elenco di cognome e nome dei correlatori indicati con il ruolo C1).

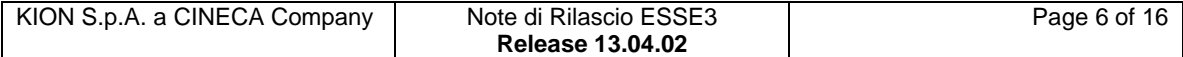

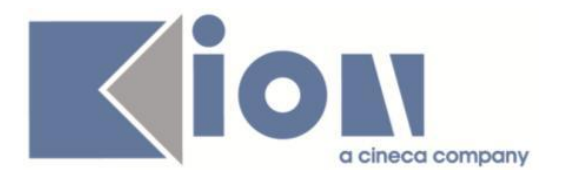

# **Package: P13 - CERTIFICATI**

### *Funzione: CERTIFICATI IMPLEMENTATI CON IL MOTORE [13.998]*

### *[ID GS:109840] - Richiesta IMT Institute for Advanced Studies Lucca [REQ. N. 18746]*

Con la presente versione sono stati implementati e rilasciati i quattro certificati di frequenza in italiano ed inglese. personalizzati per l'Ateneo.

Il layout dei documenti e le note per la realizzazione sono state fornite dall'Ateneo.

Più precisamente si tratta dei certificati:

- 1. Frequenza
- 2. Frequenza + borsa
- 3. Frequenza + corsi-esami-superati-e-frequentati
- 4. Frequenza + borsa + corsi-esami-superati-e-frequentati

# **Package: P15 - ANAGRAFE NAZIONALE STUDENTI**

### *Funzione: CONTROLLI DI CONGRUENZA [15.009]*

### *[ID GS:109992]*

Effettuata implementazione per la quale i risultati del calcolo degli studenti senza portfolio vengono utilizzati nelle Incongruenze delle Iscrizioni: il fine è quello di evidenziare, in modo sempre più diretto, le situazioni da sanare, pena il mancato invio delle informazioni.

### *Funzione: RIEPILOGO CARRIERA A.N.S. [15.010]*

### *[ID GS:109883]*

Si rilascia una semplificazione del calcolo degli insegnamenti fuori OFF.F. in merito alla "fuori OFF.F.": dalla presente versione, nel caso di ricalcolo totale di un anno accademico, vengono automaticamente calcolati anche tutti gli insegnamenti di ingresso derivanti da "fuori OFF.F." per gli studenti entrati in Anagrafe neL presente anno accademico. In precedenza, l'operazione era possibile esclusivamente su singolo studente, all'atto di "metterlo" fuori OFF.F.

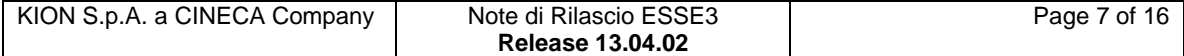

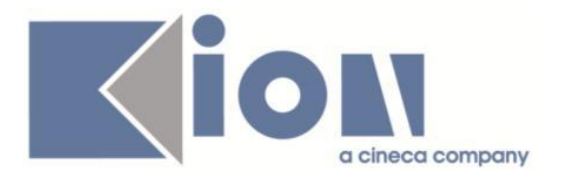

# **Package: P16 - COMUNICAZIONI ESTERNE**

### *Funzione: COMUNICAZIONI WEB [16.16.101]*

### *[ID GS:103629] - Richiesta Università Telematica TEL.M.A. [REQ. N. 16899]*

Con la presente versione è stata introdotta la generazione dell'email istituzionale di Ateneo utilizzabile dai docenti per l'invio delle comunicazioni.

Affinchè le procedure funzionino correttamente è necessario che il parametro di configurazione DOMINIO\_EMAIL\_ATE\_DOC sia correttamente valorizzato dall'Ateneo.

### **Package: ESSE3 PROGRAM INTERFACE**

### *Funzione: REPLICHE TRAMITE WS [EPI.EPI\_013]*

#### *[ID GS:109430] - Richiesta Università degli Studi di BRESCIA [REQ. N. 19157]*

E' stato attivato in ESSE3 il flusso di replica dei dati amministrativi degli studenti attivi e laureati verso il web service esposto da ALMALAUREA.

### *Prodotto: WEBESSE3*

### **Package: AREA PERSONALE DI ATENEO**

### *Funzione: TROVA CV AREA PUBBLICA [AP.TROVACV]*

#### *[ID GS:109942] - Richiesta Libera Univ. Inter.le Studi Sociali "Guido Carli" LUISS-ROMA [REQ. N. 19241]*

Con la presente versione è stato attivato il nuovo modulo integrato in webesse3: ESSE3PA.

#### *[ID GS:110031] - Richiesta Università "Cà Foscari" di VENEZIA [REQ. N. 19235]*

Con la presente versione è stato abilitato il nuovo modulo integrato con webesse3: ESSE3PA.

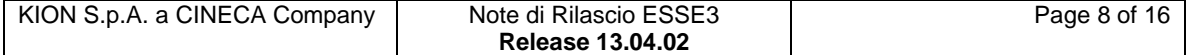

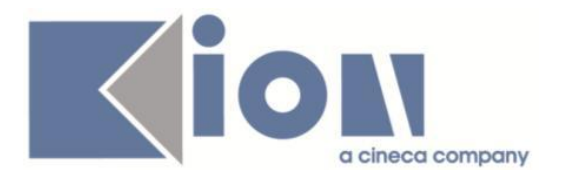

# **Modifica a Funzioni Esistenti**

# *Prodotto: ESSE3*

# **Package: P13 - CERTIFICATI**

### *Funzione: STAMPA GENERICA (CERTIFICATI STUDENTE E PERSONA)[13.999]*

#### *[ID GS:108201] - Richiesta Seconda Università degli Studi di NAPOLI [REQ. N. 18896]*

Con la presente versione sono state apportate le modifiche richieste al foglio di congedo.

#### *[ID GS:109841] - Richiesta Università degli Studi di MODENA e REGGIO EMILIA [REQ. N. 19233]*

Con la presente versione è stato rilasciato il foglio di stile Promemoria\_immatricolazione\_std.xsl modificato dall'Ateneo.

### *[ID GS:109842] - Richiesta Università degli Studi di MODENA e REGGIO EMILIA [REQ. N. 19375]*

Con la presente versione sono stati rilasciati i fogli di stile modificati dall'Ateneo: AutocertUniMore.xsl DomandaAmmTasse03.xsl ImmatDomandaLib.xsl P12\_CONS03\_01.xsl UniMore.xsl

### *[ID GS:109843] - Richiesta Libera Univ. Inter.le Studi Sociali "Guido Carli" LUISS-ROMA [REQ. N. 18991]*

Con la presente versione è stata riportata la frase che certifica la didattica in cui è tenuta l'attività didattica, rispettivamente in versione italiana ed inglese, su tutti i certificati/autodichiarazioni in italiano ed in inglese personalizzati per l'Ateneo.

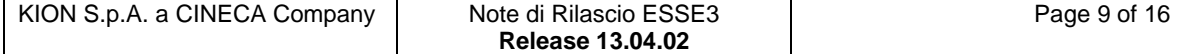

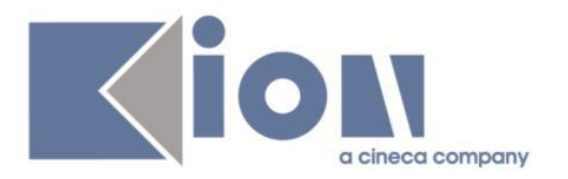

# **Package: P18 - GESTIONE SICUREZZA**

### *Funzione: ENTITÀ - FILTRI[18.005]*

#### *[ID GS:110033] - Richiesta Università degli Studi di CATANZARO [REQ. N. 19371]*

Inserite nel file filter.ini le condizioni richieste per la finestra delle Regole di Scelta.

### *Funzione: CREAZIONE UTENTE[18.204]*

### *[ID GS:101598] - Progetto Albania (ANA - Academy National Agency)*

Introdotti tra i parametri del template della comunicazione legata all'evento "18\_101":

- GENITIVO ATENEO

Introdotti tra i parametri del template della comunicazione legata all'evento "18\_102":

- GENITIVO ATENEO

## **Package: RICHIESTA SCRIPT**

### *Funzione: RICHIESTA SCRIPT[SCRIPT.SCRIPT]*

### *[ID GS:109753] - Richiesta Seconda Università degli Studi di NAPOLI [REQ. N. 19225]*

Script correzione TICKET KIM 158657.

### *[ID GS:109754] - Richiesta Seconda Università degli Studi di NAPOLI [REQ. N. 19302]*

Script correzione TICKET KIM 159766.

### *[ID GS:109756] - Richiesta Seconda Università degli Studi di NAPOLI [REQ. N. 19224]*

Script correzione TICKET KIM 158733.

### *[ID GS:109757] - Richiesta Seconda Università degli Studi di NAPOLI [REQ. N. 19305]*

Script correzione TICKET KIM 158987.

### *[ID GS:109793] - Richiesta Università degli Studi di TRENTO [REQ. N. 19368]*

Script correzione - Modifica CDS concorso 2/2015 – TICKET KIM 160884.

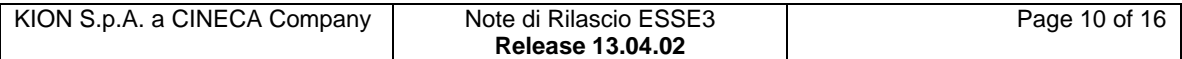

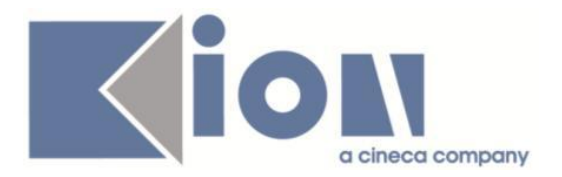

### *[ID GS:110179] - Richiesta Seconda Università degli Studi di NAPOLI [REQ. N. 19222]*

Script correzione TICKET KIM 158244.

### *[ID GS:110195] - Richiesta Istituto Universitario di Scienze Motorie di ROMA [REQ. N. 19206]*

Script correzione TICKET KIM 159666.

### *Prodotto: WEBESSE3*

# **Package: AREA DOCENTE**

### *Funzione: GESTIONE ISCRITTI APPELLO[DOC.10.122]*

### *[ID GS:108974] - Richiesta Libera Univ. Inter.le Studi Sociali "Guido Carli" LUISS-ROMA [REQ. N. 18802]*

E' stata aggiunta, nelle diverse funzioni per la gestione del calendario esami di ESSE3, la possibilità di tracciare il livello di uscita per gli appelli di lingua.

E' possibile consultare la documentazione accedendo al portale Kiondocs, previa autenticazione utente, al seguente indirizzo [https://docs.kion.it/bin/view/Main/.](https://docs.kion.it/bin/view/Main/)

Per maggiori dettagli sulla funzionalità in oggetto la documentazione è pubblicata al seguente link:

[https://docs.kion.it/bin/download/KionDocs/CalendarioEsami/CalendarioEsami.pd](https://docs.kion.it/bin/download/KionDocs/CalendarioEsami/CalendarioEsami.pdf) [f](https://docs.kion.it/bin/download/KionDocs/CalendarioEsami/CalendarioEsami.pdf)

### *[ID GS:109999] - Richiesta Libera Università di lingue e comunicazione IULM-MI [REQ. N. 19389]*

E' stata effettuata una personalizzazione della stampa lista iscritti disponibile nel calendario esami web riservato ai docenti, in modo da raddoppiare l'altezza delle righe nella tabella degli studenti iscritti.

### *[ID GS:110000] - Richiesta Università degli Studi di NAPOLI "Parthenope" (ex Istituto Navale di Napoli) [REQ. N. 19412]*

Sono state apportate alcune modifiche alle pagine del calendario esami web riservato ai docenti. In particolare è stato attivato il link per visualizzare la lista delle prove già sostenute da uno studente prenotato ad un appello sul medesimo insegnamento della prenotazione, ed è stata aggiunta la visualizzazione dei CFU previsti nel libretto dello studente nelle pagine per la visualizzazione, stampa ed export excel della lista scritti ad un appello d'esame.

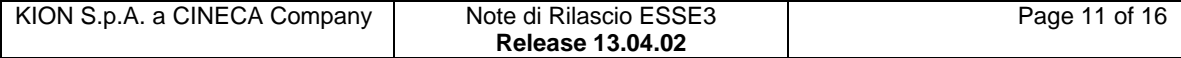

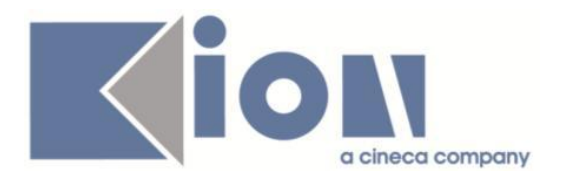

# **Package: AREA REGISTRATO**

### *Funzione: CONCORSI[REG.CONC]*

### *[ID GS:109864] - Richiesta HUMANITAS MIRASOLE SPA [REQ. N. 19352]*

Abilitata per l'Ateneo la voce di menù "Test di valutazione", in area Registrato e Studente, negli ambienti di Produzione e Preproduzione.

### *Funzione: IMMATRICOLAZIONE[REG.IMMAT]*

### *[ID GS:109338]*

Introdotti tra i parametri del template della comunicazione legata all'evento "04\_002\_WEB\_PROV":

- DESCRIZIONE DEL TIPO CORSO DI IMMATRICOLAZIONE,

- DESCRIZIONE DEL PERCORSO DI IMMATRICOLAZIONE (NULLO SE COMUNE),

- DESCRIZIONE DEL TIPO DIDATTICA DI IMMATRICOLAZIONE,

- VOCATIVO DELLA FACOLTA'.

Introdotti tra i parametri del template della comunicazione legata all'evento "04\_002\_CLI\_DEF":

- DESCRIZIONE DEL TIPO CORSO DI IMMATRICOLAZIONE,

- DESCRIZIONE DEL PERCORSO DI IMMATRICOLAZIONE (NULLO SE COMUNE),

- DESCRIZIONE DEL TIPO DIDATTICA DI IMMATRICOLAZIONE,

- VOCATIVO DELLA FACOLTA',

- DESCRIZIONE DELLA PARTIZIONE DI ISCRIZIONE DELLO STUDENTE.

Introdotti tra i parametri del template della comunicazione legata all'evento "04\_007\_CLI\_DEF":

- DESCRIZIONE DEL TIPO CORSO DI IMMATRICOLAZIONE,

- DESCRIZIONE DEL PERCORSO DI IMMATRICOLAZIONE (NULLO SE COMUNE),

- DESCRIZIONE DEL TIPO DIDATTICA DI IMMATRICOLAZIONE,

- VOCATIVO DELLA FACOLTA'.

Introdotti tra i parametri del template della comunicazione legata all'evento "04\_007\_WEB\_PROV":

- DESCRIZIONE DEL TIPO CORSO DI IMMATRICOLAZIONE,

- DESCRIZIONE DEL PERCORSO DI IMMATRICOLAZIONE (NULLO SE COMUNE),

- DESCRIZIONE DEL TIPO DIDATTICA DI IMMATRICOLAZIONE,

- VOCATIVO DELLA FACOLTA'.

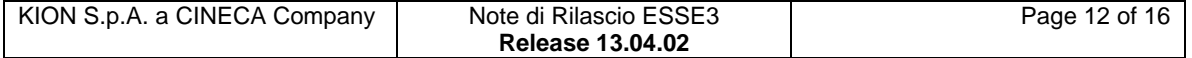

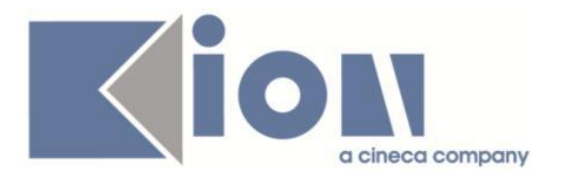

### *Funzione: REGISTRAZIONE[REG.REGISTR]*

### *[ID GS:109329] - Progetto Albania (ANA - Academy National Agency)*

Introdotto tra i parametri del template della comunicazione legata all'evento "01\_101":

- GENITIVO ATENEO.

# **Package: AREA STUDENTE**

### *Funzione: LISTA APPELLI[STU.LAPP]*

### *[ID GS:109876] - Richiesta Libera Univ. Inter.le Studi Sociali "Guido Carli" LUISS-ROMA [REQ. N. 19344]*

Rilasciata personalizzazione alla stampa della ricevuta di prenotazione esami come da richiesta dell'Ateneo.

# **Anomalie Risolte**

# *Prodotto: ESSE3*

### *Funzione: TIPI DOMANDE DI IMMATRICOLAZIONE[00.251]*

### *[ID GS:109907]*

Corretta anomalia per cui non era possibile modificare la domanda di immatricolazione web in "TRASF\_IN" in quanto veniva restituito errore di immatricolabilità per carriera non compatibile.

# **Package: P01 - ANAGRAFICHE PERSONE**

### *Funzione: DOMANDA DI STAGE E PROGETTI FORMATIVI[01.045]*

### *[ID GS:109903] - Segnalata da Università Commerciale "Luigi Bocconi" MILANO*

E' stato corretto il vincolo sull'anno di corso minimo.

### **Package: P03 - CONCORSI**

### *Funzione: PROVE CONCORSI[03.022]*

### *[ID GS:101134] - Segnalata da Università degli Studi di MODENA e REGGIO EMILIA*

Configurazione prove di un concorso con modalità Prove multiple.

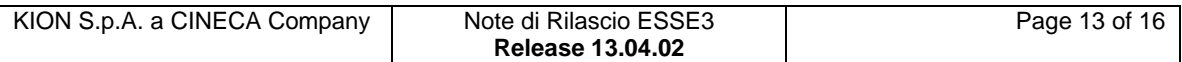

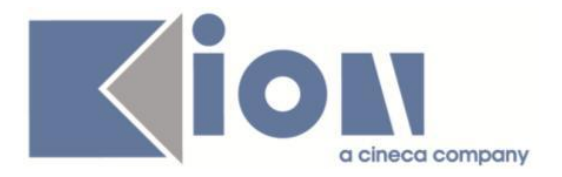

Nel caso in cui il concorso preveda una Modalità di calcolo graduatoria Somma punti classifica è possibile salvare una configurazione tale da prevedere una prova con modalità di giudizio solo se la stessa è esclusa dal calcolo della graduatoria.

In tutti i casi, una prova a punteggio calcolato può avere come preliminare una prova valutata con giudizio se esclusa dal calcolo dei punti classifica.

# **Package: P05 - TASSE**

### *Funzione: COPIA COMBINAZIONI TRA ANNI ACCADEMICI[05.019]*

### *[ID GS:109982] - Segnalata da Università degli Studi di TRENTO*

Corretto malfunzionamento della funzione copia combinazioni tra anni accademici nel caso in cui sono presenti formule associate nell'anno sorgente già copiate nell'anno destinazione e viceversa.

#### *Funzione: GESTIONE INCASSI SOSPESI[05.021]*

### *[ID GS:109867] - Segnalata da Università degli Studi di SIENA*

Corretto bug tale per cui le comunicazioni venivano inviate anche per associazione incassi non andate a buon fine.

### *Funzione: GENERAZIONE DISTRIBUZIONI DI MERITO[05.027]*

#### *[ID GS:109674] - Segnalata da Università degli Studi di TRIESTE*

Sulla maschera "Visualizzazione merito studente" nella sezione fasce di merito, vengono ora mostrate le fasce che sono state generate soddisfacendo la condizione di applicabilità dello studente, non più tutte le regole generate per il gruppo come avveniva prima.

#### *Funzione: ADDEBITO TASSE STUDENTE BANDI[05.211]*

#### *[ID GS:109684]*

Corretto bug tale per cui non risultavano correttamente annullate le fatture di tasse per bandi generici, a seguito dell'annullamento dell'iscrizione.

### **Package: P12 - CONSEGUIMENTO TITOLO**

#### *Funzione: STAMPA STATINI (REPORT)[12.306]*

### *[ID GS:108992] - Segnalata da Libera Università "CAMPUS BIO-MEDICO" Roma*

Stampa statino di laurea.

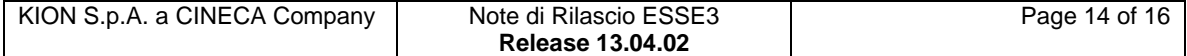

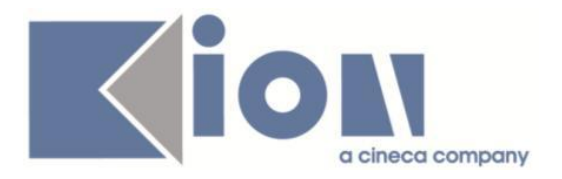

Nello statino in corrispondenza dei membri della commissione vengono stampati sia i docenti che i soggetti esterni eventualmente presenti.

# **Package: P14 - BANDI E GRADUATORIE**

### *Funzione: IMMATRICOLAZIONE PER MOBILITA' IN INGRESSO[14.015]*

#### *[ID GS:109447] - Segnalata da Università Commerciale "Luigi Bocconi" MILANO*

Introdotta gestione della tipologia didattica in fase di immatricolazione per mobilità in ingresso con la possibilità di attribuzione della lingua della didattica e delle classi ove presente.

# **Package: P15 - ANAGRAFE NAZIONALE STUDENTI**

### *Funzione: GENERAZIONE SPEDIZIONI ANS[15.001]*

### *[ID GS:110007] - Segnalata da Università degli Studi di UDINE*

Corretto il conteggio dei CFU validi per il corso, in un caso molto particolare di AD di Scienze della Formazione Primaria gestite con più segmenti su più tipi crediti diversi.

Questo caso non era stato contemplato inizialmente, in quanto esisteva semplicemente la necessità di prendere il peso dell'attività al posto del peso del segmento poiché vi erano molte attività a peso nullo sul segmento, ma non erano all'epoca correggibili.

Ora questa cosa viene fatta solo se il peso del segmento è effettivamente nullo.

### *Prodotto: WEBESSE3*

### **Package: AREA REGISTRATO**

#### *Funzione: CONCORSI[REG.CONC]*

### *[ID GS:102127] - Segnalata da Università degli Studi di TRIESTE*

Area web studente.

In fase di salvataggio di un allegato inserito dallo studente viene effettuata una pulizia dei caratteri non riconosciuti come validi dal sistema operativo windows in maniera tale da non avere problemi in fase di esportazione e visualizzazione allegati da client.

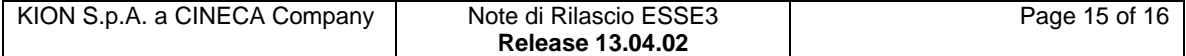

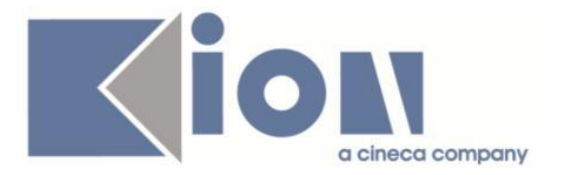

### *Funzione: RECUPERO CREDENZIALI DA TOKEN[REG.REC\_CRED\_TOKEN]*

### *[ID GS:109796] - Segnalata da Università "Cà Foscari" di VENEZIA*

Rivista la logica di validazione del campo cellulare nel recupero credenziali da token per la mobilità in ingresso.

# **Package: AREA STUDENTE**

### *Funzione: DOMANDA DI TIROCINIO[STU.DOM\_TIRO]*

### *[ID GS:109776] - Segnalata da Università Commerciale "Luigi Bocconi" MILANO*

Sono state effettuate le seguenti:

- corretta sovrascrittura del foglio di stile;

- corretto funzionamento anteprima stampa questionario da client.

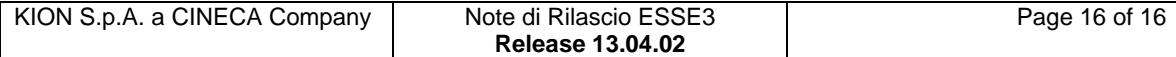